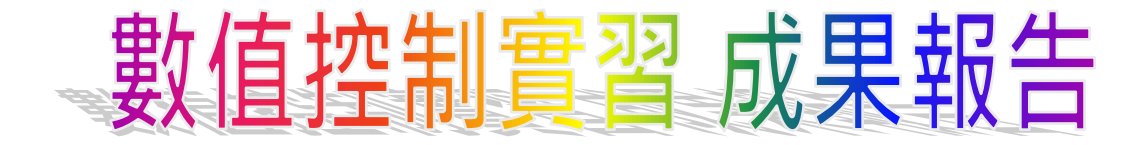

**實際切削加工 成品 模擬加工後**

學 校:國立西螺高級農工職業學校 就讀科別:機械科 課程名稱:數值控制實習 學生姓名:劉小明

## **一、教學目標:**

- 1. 了解 MasterCAM, 並能利用已熟悉的 2D、3D 繪圖軟體,將已完成的圖檔匯入 CAM 軟 體中,轉成刀具路徑來加工。
- 2.具備 NC 程式製作能力、CNC 控制器操作基本能力。
- 3.學會【小型雕銑機-操作】,以了解 CNC 基本加工程序與步驟。
- 4.了解程式原點、刀長補正、刀徑補正等基本設定。
- 5.學會 MasterCAM 基本操作、基本加工程序 (從建立刀具路徑→設定刀具參數→模擬加工→轉 NC code)

# **二、課程內容:**

本這門主要在學習 Mastercam,所以老師的教學策略是不再重新學習 MasterCAM 的繪 圖,而是直接利用已學會的3D繪圖軟體,繪圖後,轉入到 Mastercam 來進行加工,所以 可以讓學生學更多的加工技巧,以下是本學期在 3D 模型切削中的其中一個範例。

1.工作圖

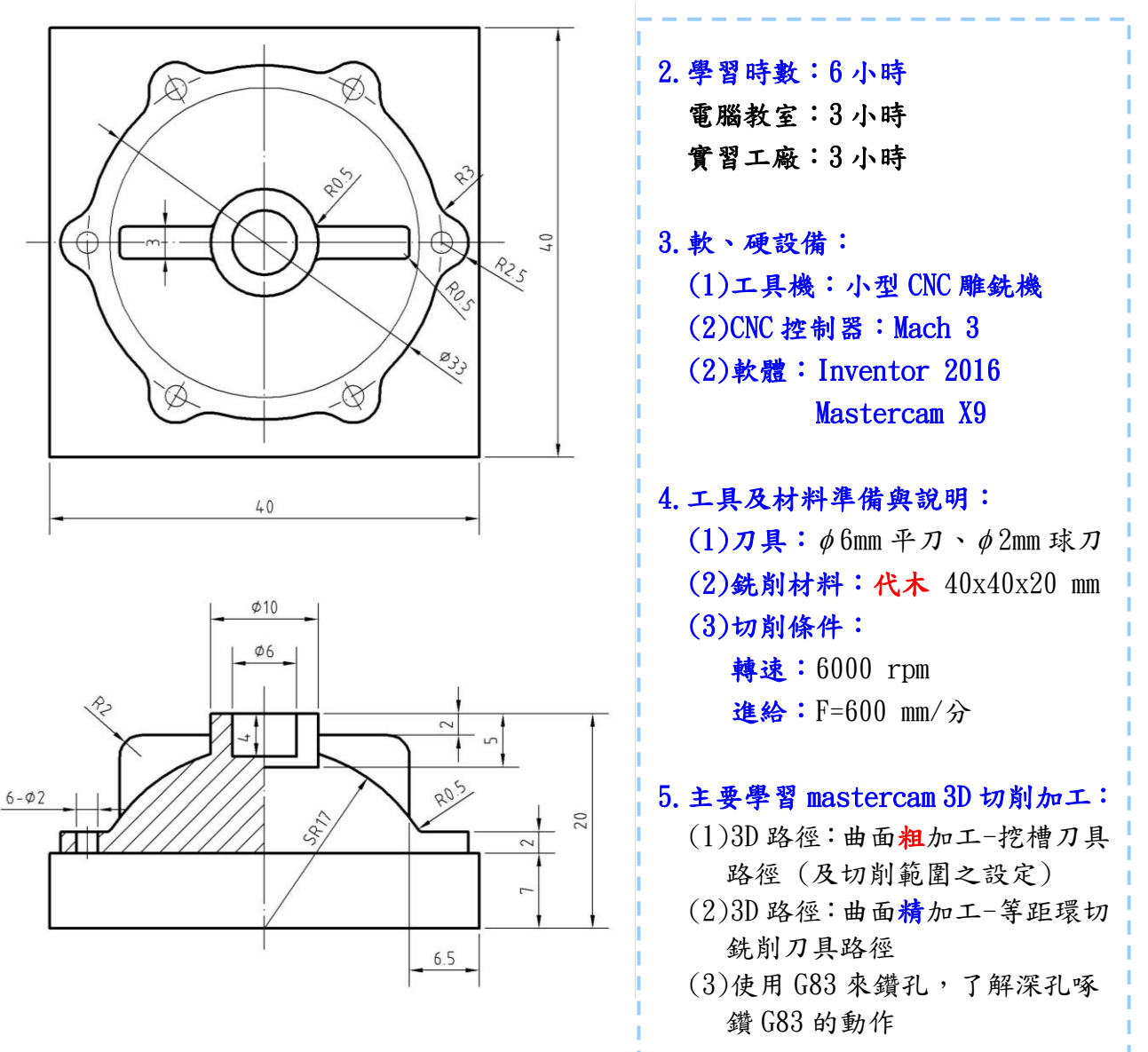

# **本課程教學與實作流程**

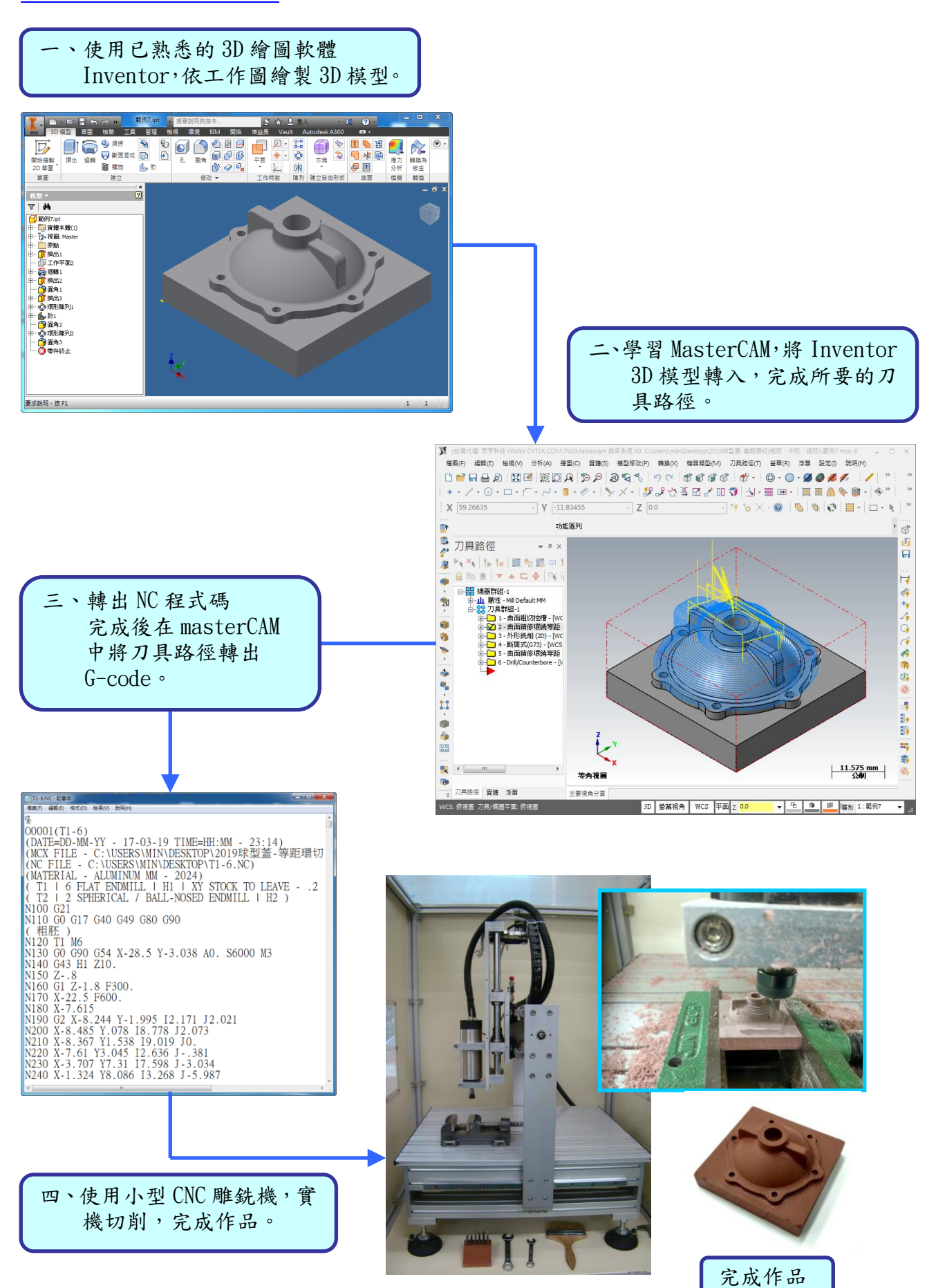

# **MasterCAM 刀具路徑,加工步驟:** (0)素材 (1)3D-曲面粗加工-挖槽 (2)鑽孔 (3)3D-曲面精加工-等距環切 (4)挖槽(6 小孔) **完成**

## **三、學習歷程:**

### **1.在學習 MasterCAM 時**

老師解說下刀時,要我們特別注意,尤其是第1支刀具在做粗切削加工時,要特別注 意下刀方式,老師說不要直接插刀,要由範圍外下刀或螺旋式下刀,因為不是很懂老師說 的,所以這3種方式,我都試著去做看看,觀察下刀的方式,由模擬切削的 3D 圖,就更清 楚老師說明,所以把這3種的下刀方式,用下圖的方式呈現。

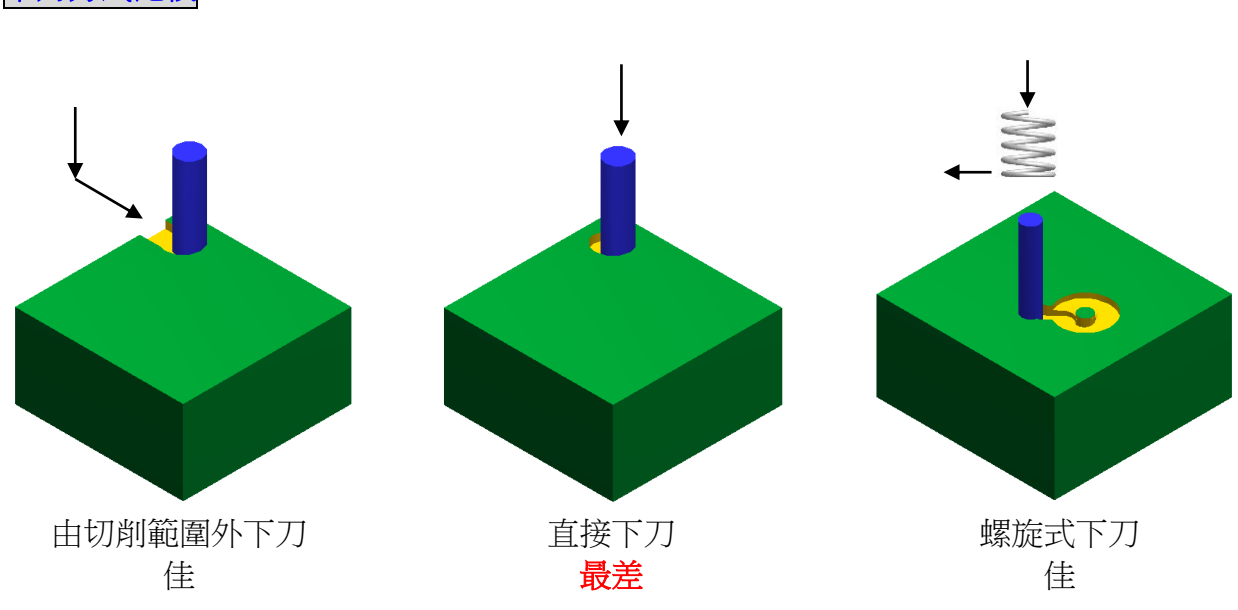

下刀方式比較

#### **2. MasterCAM 的細項設定真多!一不小心,就無法完成所要的**

心得;我在製作3D 曲面粗加工時,發現我和同學的不一樣,因為我漏掉了刀具切削範的選 項,當沒有設定好,就會有殘料(如下圖所示)。找了很多久,最後問同學,才知道,原來 是這個地方忘設設定。

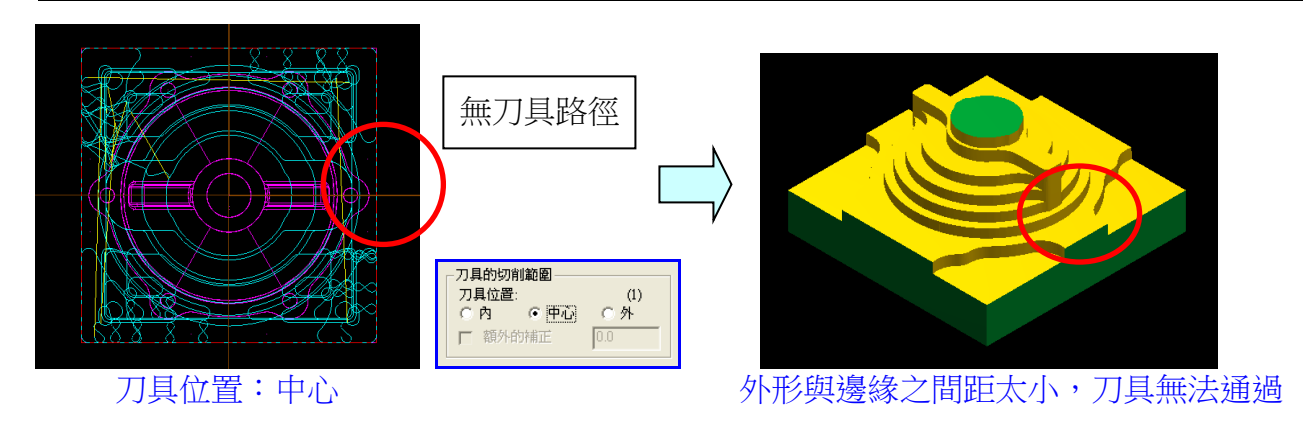

修改後

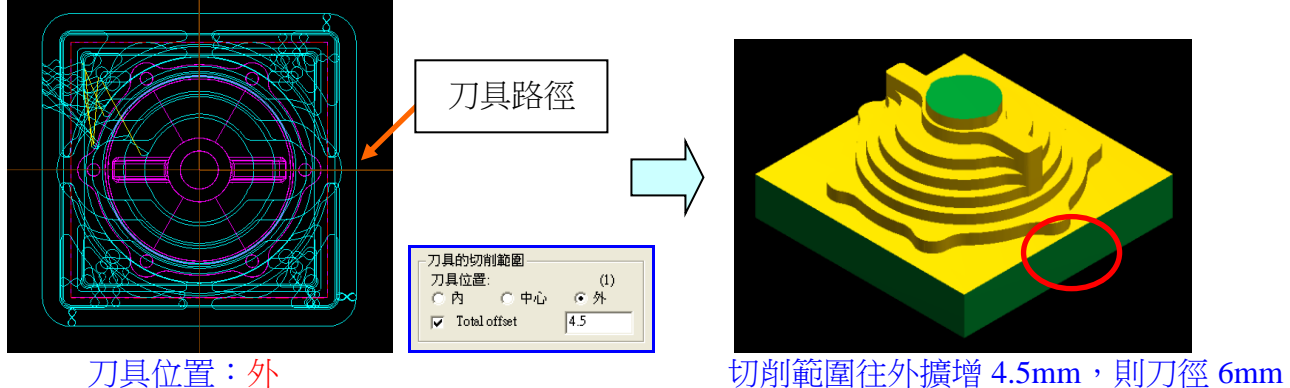

可通過,並且將可順利新辦科學無殘料

#### 3.**操作小型 CNC 雕銑機對刀-**當刀具碰到材料邊緣時,並不是真正的程式原點!

當 X、Y、Z皆完成對刀後,只是刀具邊緣與材料相切(虛線表示目前程式原點位置),而刀 具中心未在材料邊界點,也就是必須再補刀具半徑值 X、Y,如下圖所示:

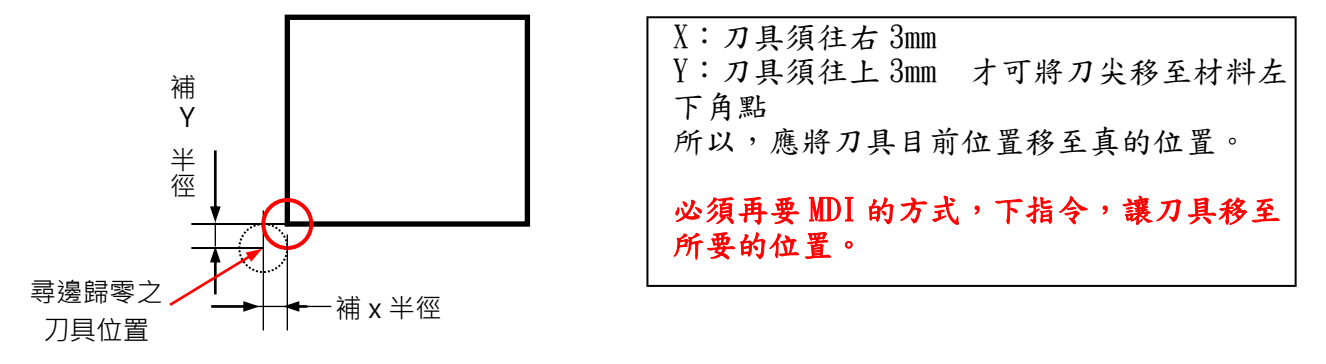

心得:

原本不太懂,後來終於懂了,就是要看刀具的中心位置,另外同學也有發生補半徑時,正、 負號弄錯的,其實只要看刀子,要往那個方向移動,若是刀子要往右,就是+,要往前就是 +。所以,對我來說,小意思!

**4.操作小型 CNC 雕銑機-裝刀具**

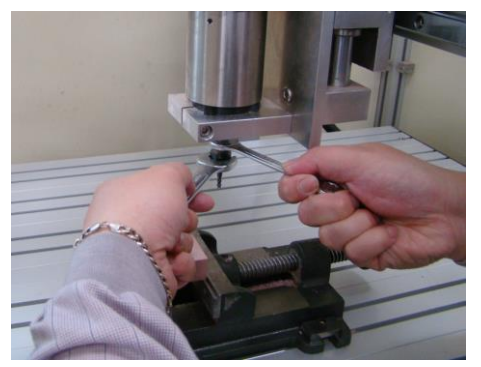

心得:

不是很好裝,鎖太緊,等一下拆刀具時很難拆,沒 鎖緊,又怕切削出狀況,不過老師特別強調,因為 切削的是代木,屬於輕切削,刀具有緊即可,不用 過度鎖緊。 如果有廠商開發這種小型的 CNC 可以自動換刀的, 那就太棒了!

# 5.用 MDI 的方式,下指令,讓刀具移至所要的位置! 要執行手動程式,請確定動作是 ok 的,尤其是 Z 軸,是否在工件表面上方,需特別注意。

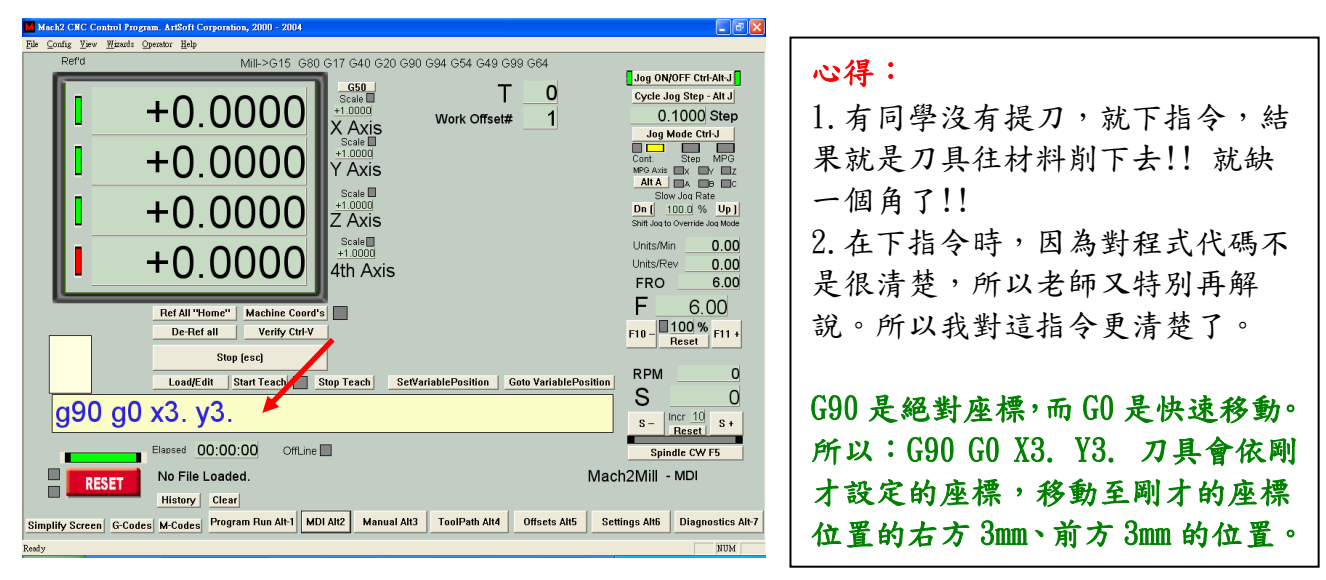

#### **6.在操作小型 CNC 雕銑機時,對刀,眼睛要看清楚!**

心得:因為小型 CNC 雕銑機,只是為了快速驗證所學,所以在對刀上,老師教我們簡易的對 刀方式,就是用眼睛看,當刀子下來碰到材料表面時,這時的 Z 值歸零。 但是一不小心就會過切,不過,老師說,這個並沒有要求精度,只是看我們的程式完成 的正不正確,是不是可以將成品順利完成。 所以也讓我們體驗到另類的對刀方式!

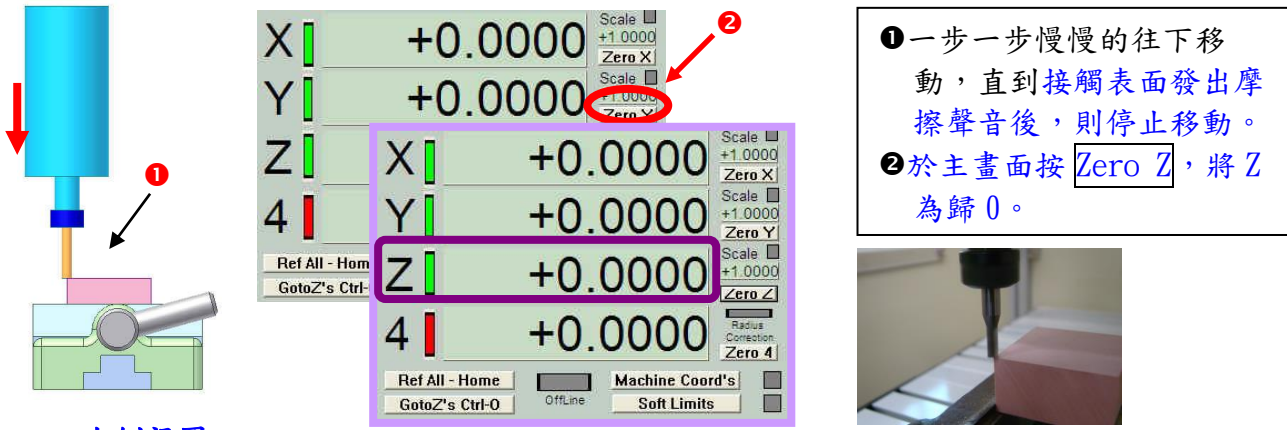

右側視圖

#### **7.以下是我用小台 CNC 雕銑機,切削成品的過程**

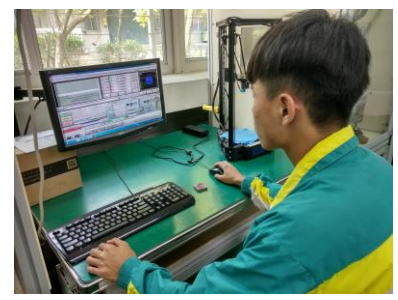

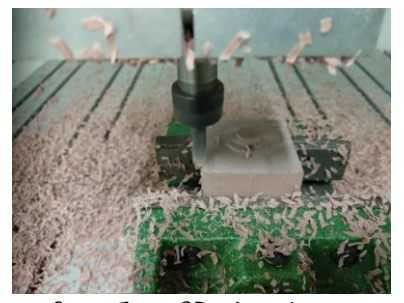

操作 Mac3 控制器軟體 6mm 平刀 3D 曲面粗加工 換 2mm 球刀

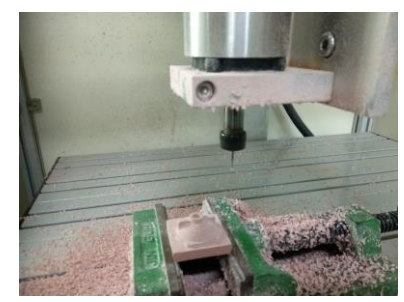

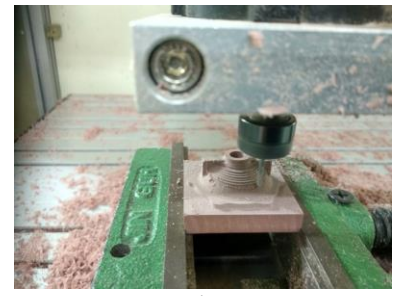

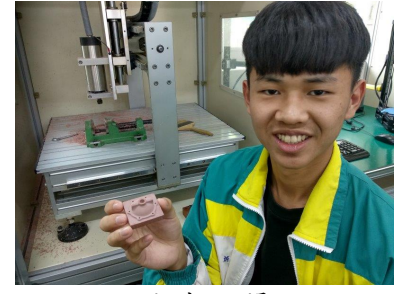

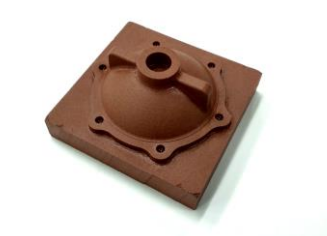

3D 曲面精加工 完成,開心 作品上油後,更有質感

## **四、學習心得:**

這個課程的設計非常的棒,因為這個 3D 圖檔 就是我們 3D 檢定的圖檔修改版,讓我了解,書 3D 圖的目的,除了可以完成工作圖,也可以用 3D 圖檔來完成自動切削加工程式。而 MasterCAM 比 想像的簡單,並不難,學習流程就是 3D 繪圖、轉 CAM 的刀具路徑、轉出程式後使用 CNC 來切削加 工。而 3D 已是學過的東西,所以老師這樣的編排 教學,可以讓我們學到更多的 MasterCAM 技巧。 老師也說,業界除了自家公司在開發模具會自己 畫圖,若是客戶委託製作模具,幾乎都是用客戶

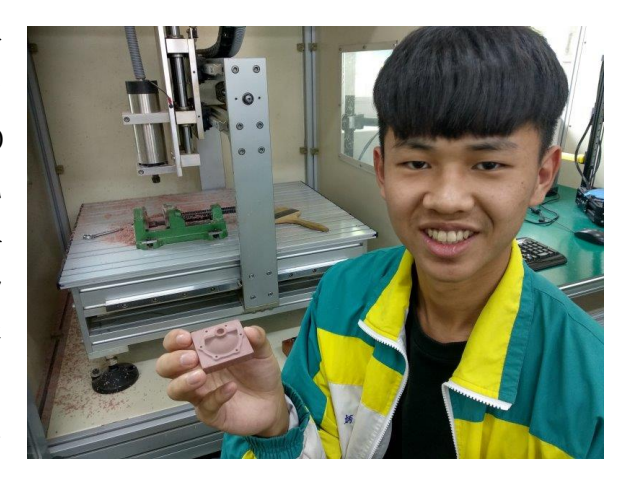

的圖檔轉入、拆模,所以老師要我們不要浪費過多的時間在 masterCAM 的繪圖上,我覺得很 有道理,因為短短的兩週的課程,我就可以完成實體作品。

雖然成品是木材,不過我覺得可以省切削時間,快速驗證所學,非常的有效率,期待下 一個階段可以進行金屬切削加工,不過我想難度會再增加。因為要切削金屬就無法再用這種 小台的 CNC 雕銑機,而是真正業界在用的大台的 CNC,想必操作更嚴謹、更複雜、切削條件 更不可馬虎。

整個學期課程學習下來,我有5、6件成品,覺得非常有成就感,老師說,當年他還是學 生時,他一學期才完成1件作品,我覺得我幸福多了,在現的科技、環境都比以前好,教材 也越來越棒,所以我們才能學到更多、更好的加工技術,不過這一切是因為本校積極投入才 有的教學環境,感謝學校老師的辛苦付出。